## **Web Server - Debian Jessie 8.5**

VPS with [Metrabyte One](https://www.metrabyteone.co.th/)

## **Helios**

- [Debian 8.5 Server Setup](https://wiki.condrau.com/deb8:deb8setup)
- [SSH Client and Server](https://wiki.condrau.com/deb720:ssh)
- [Apache2 Web Server](https://wiki.condrau.com/deb720:apache)
- [SSL Certificates](https://wiki.condrau.com/deb720:ssl)
- [ownCloud Server](https://wiki.condrau.com/deb720:owncloud)
- [ProFTP Server](https://wiki.condrau.com/deb720:proftp)
- [Change static IP](https://wiki.condrau.com/deb9:static)

From: <https://wiki.condrau.com/> - **Bernard's Wiki**

Permanent link: **<https://wiki.condrau.com/deb8:helios>**

Last update: **2022/08/01 14:22**

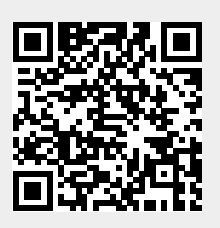